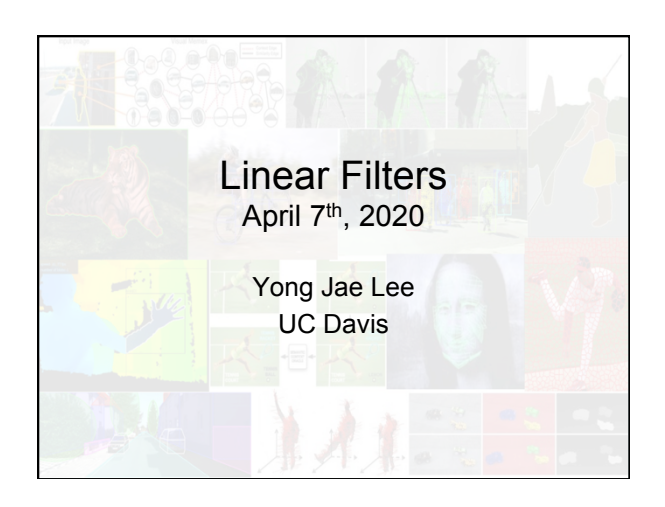

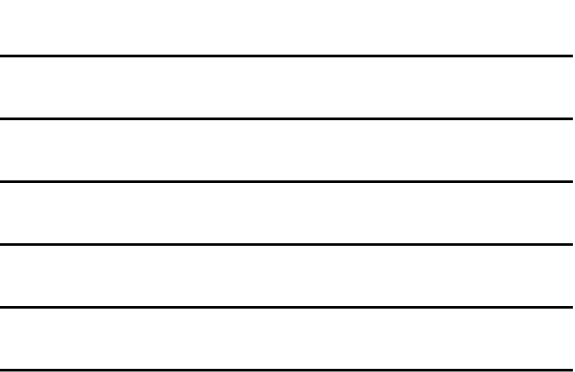

### Announcements

- PS0 due 4/10 Friday at 11:59 pm
- Carefully read course website
- Sign-up for piazza

### Plan for today

2

3

- Image formation
- Image noise
- Linear filters
	- Examples: smoothing filters
- Convolution / correlation

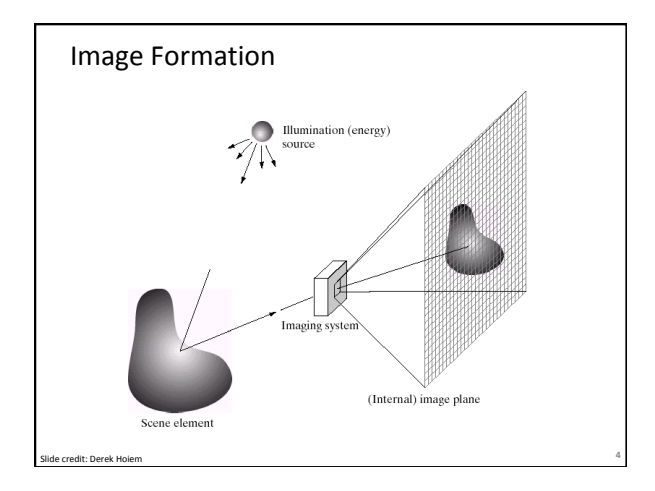

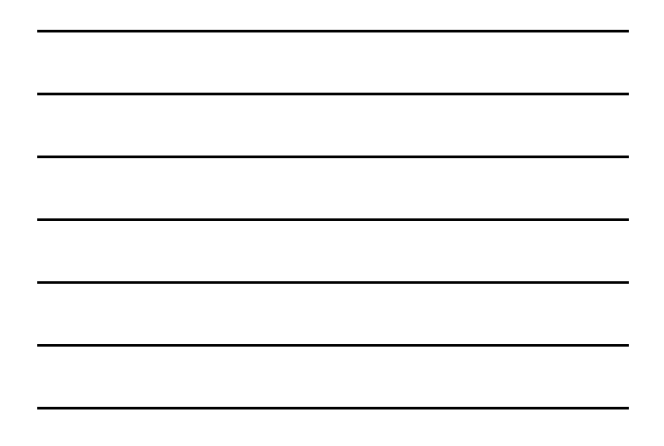

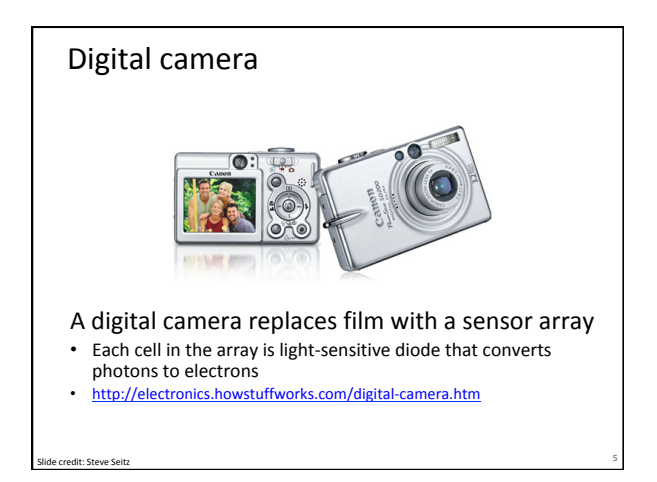

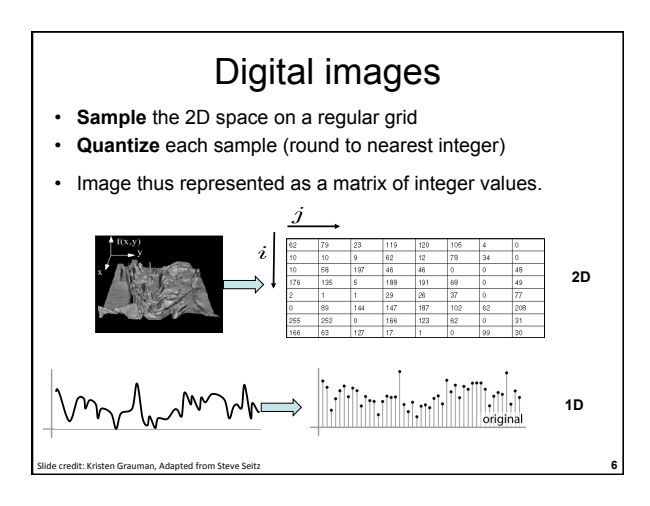

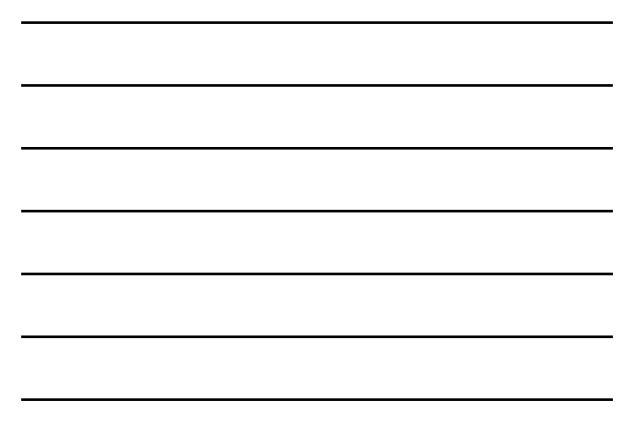

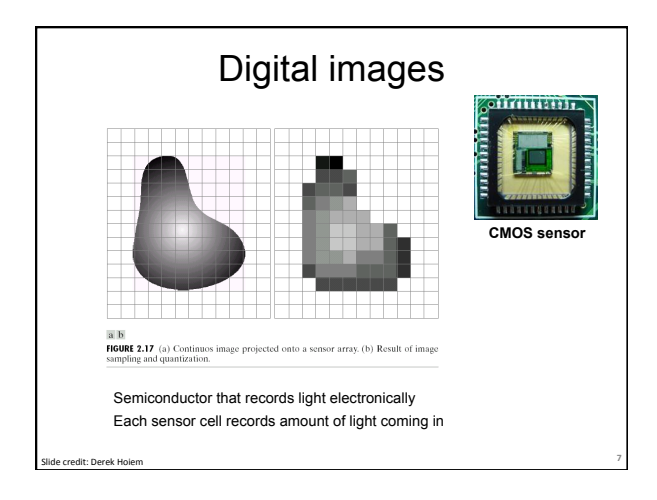

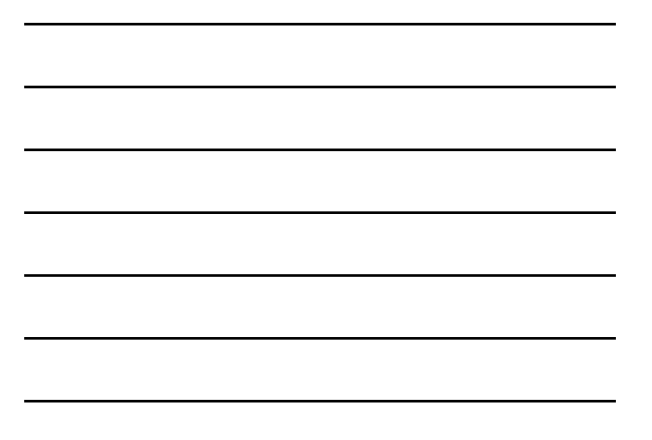

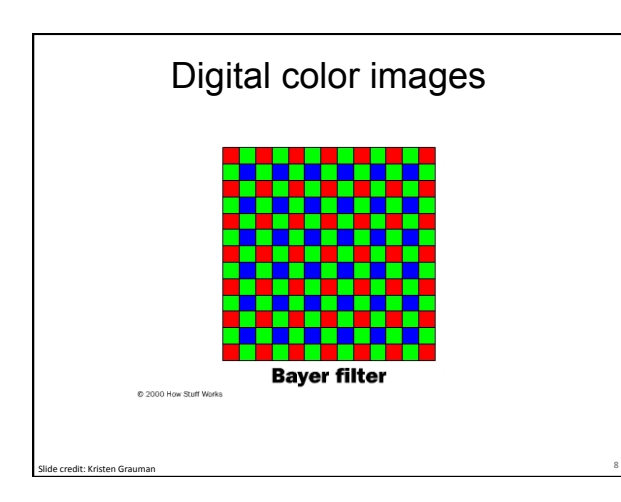

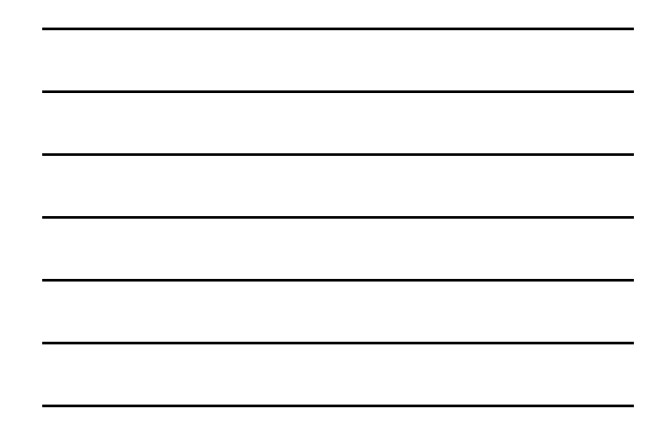

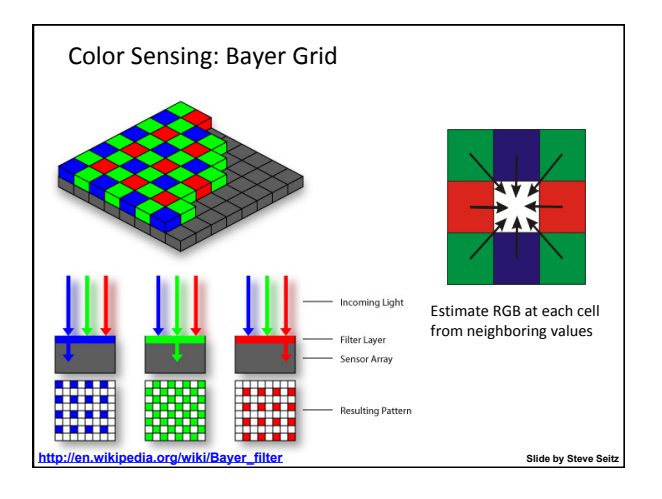

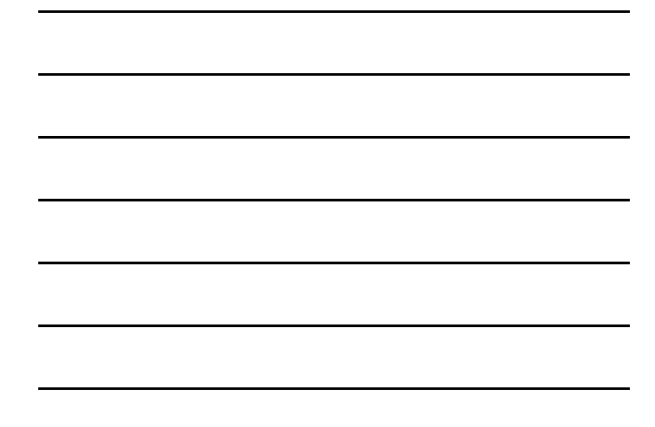

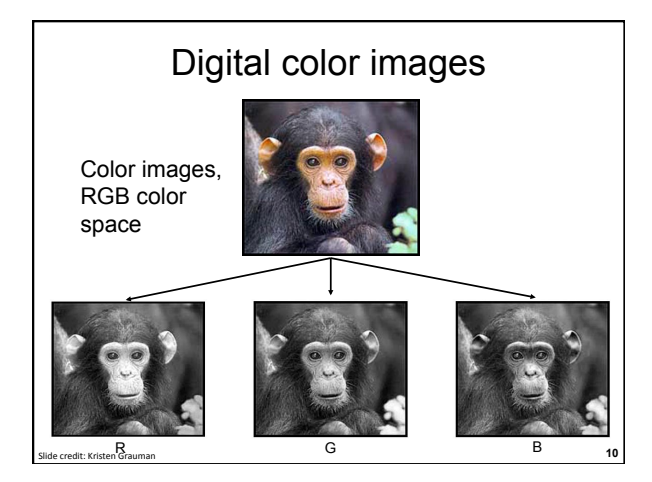

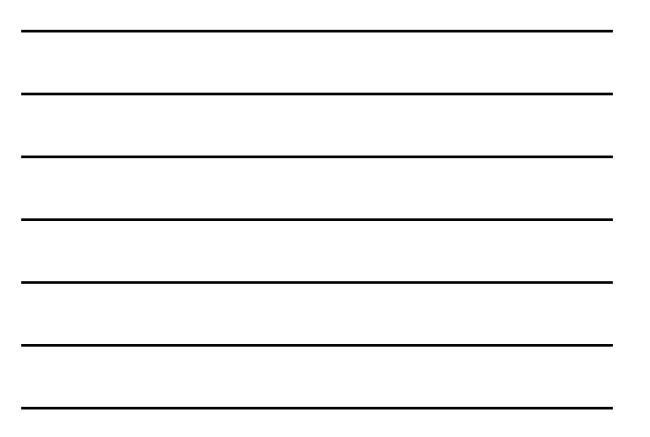

#### Images in Matlab

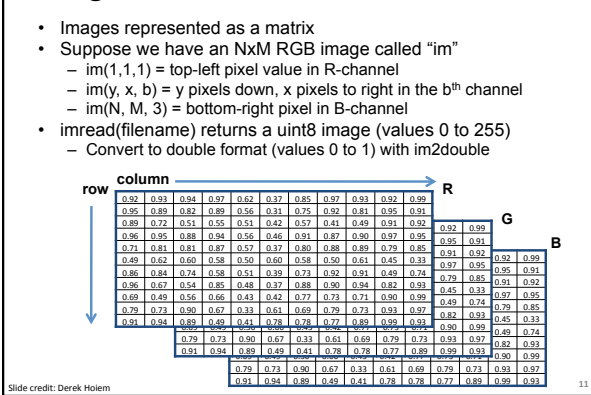

## Image filtering

- Compute a function of the local neighborhood at each pixel in the image
	- Function specified by a "filter" or mask saying how to combine values from neighbors
- Uses of filtering:
	- Enhance an image (denoise, resize, increase contrast, etc)
	- Extract information (texture, edges, interest points, etc)

dit: Kristen Grauman, Adapted from Derek Hoiem **12** 

– Detect patterns (template matching)

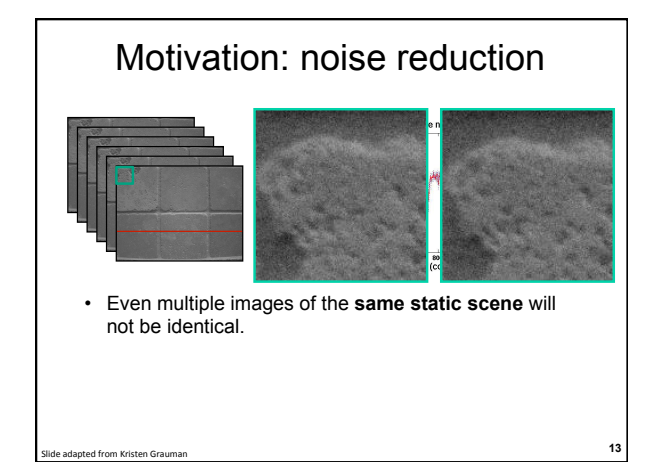

# Common types of noise

**14** Slide credit: Steve Seitz **14** 

- **Salt and pepper noise**: random occurrences of black and white pixels
- **Impulse noise:** random occurrences of white pixels

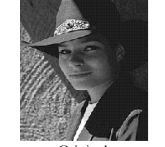

– **Gaussian noise**: variations in intensity drawn from a Gaussian

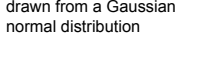

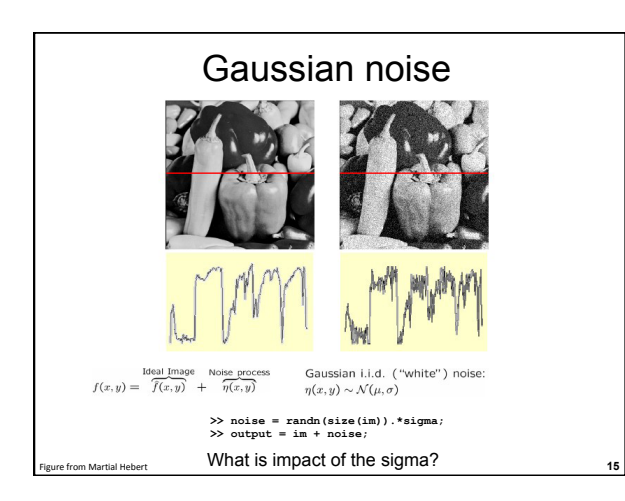

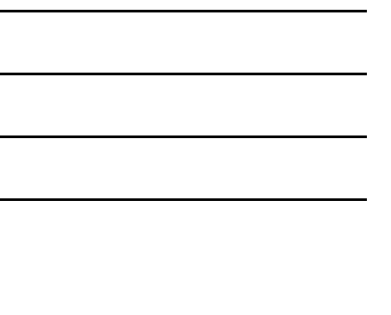

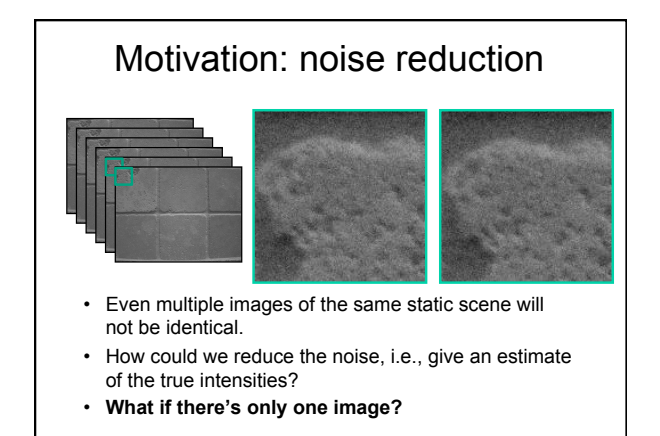

**16** Slide credit: Kristen Grauman

#### First attempt at a solution

- Let's replace each pixel with an average of all the values in its neighborhood
- Assumptions:
	- Expect pixels to be like their neighbors
	- Expect noise processes to be independent from pixel to pixel

### First attempt at a solution

• Let's replace each pixel with an average of all the values in its neighborhood

**17** Slide credit: Kristen Grauman **17** 

• Moving average in 1D:

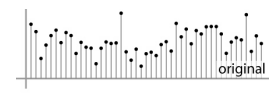

**18** Slide credit: S. Marschner

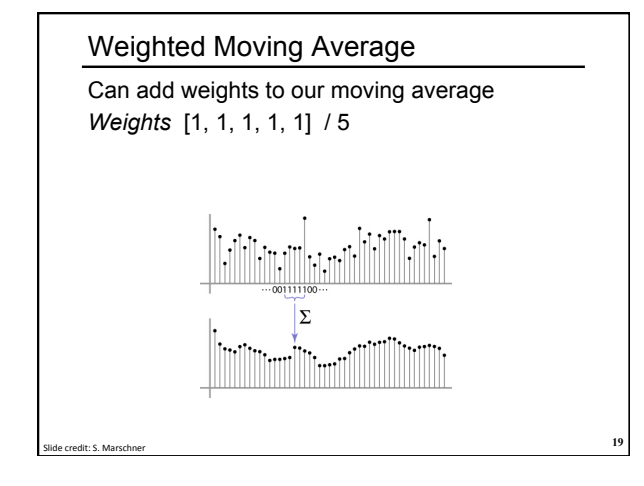

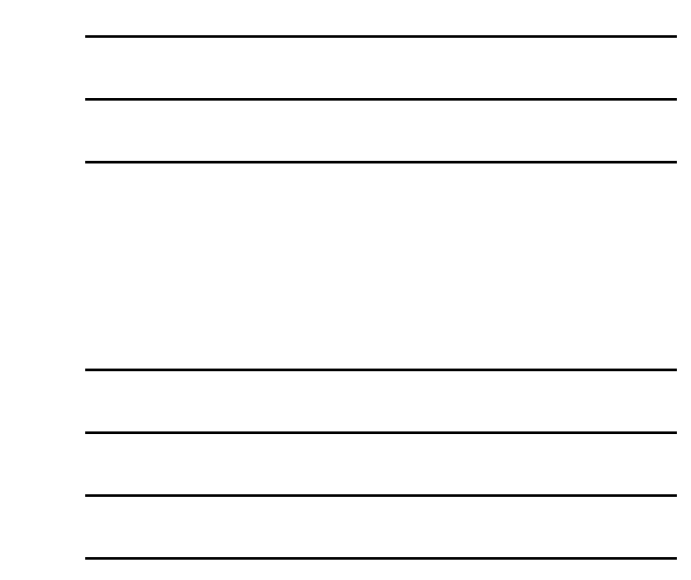

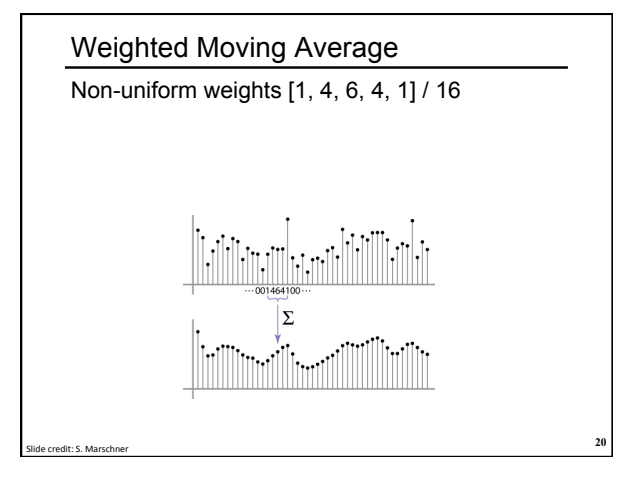

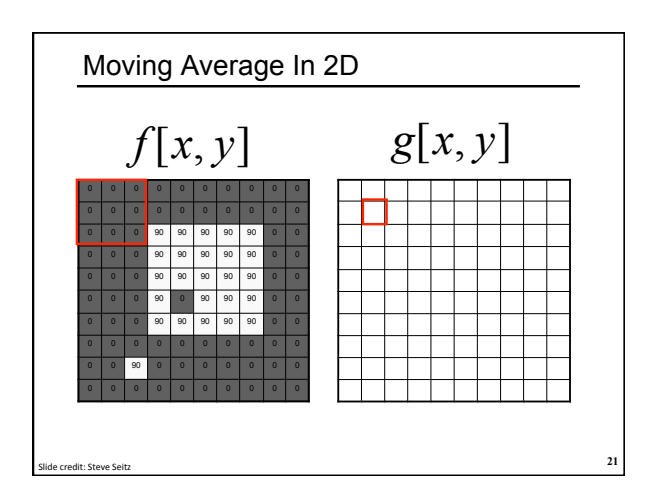

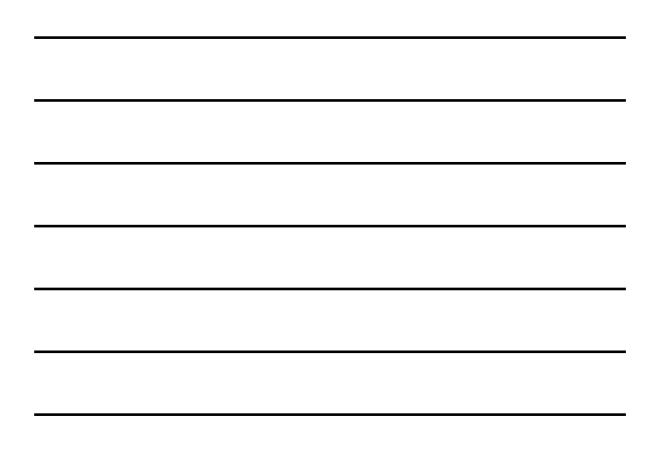

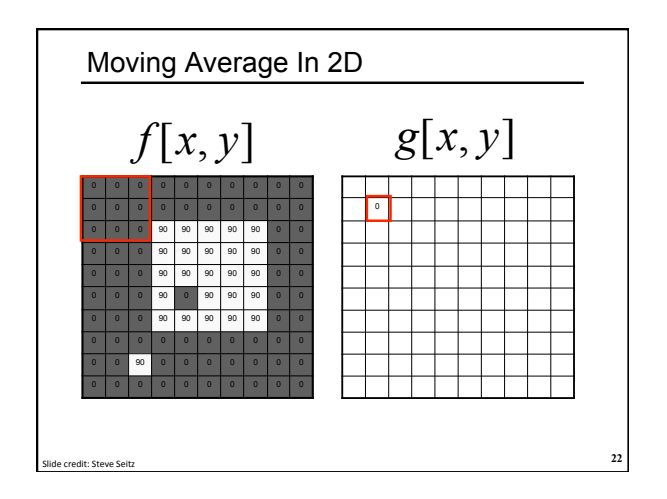

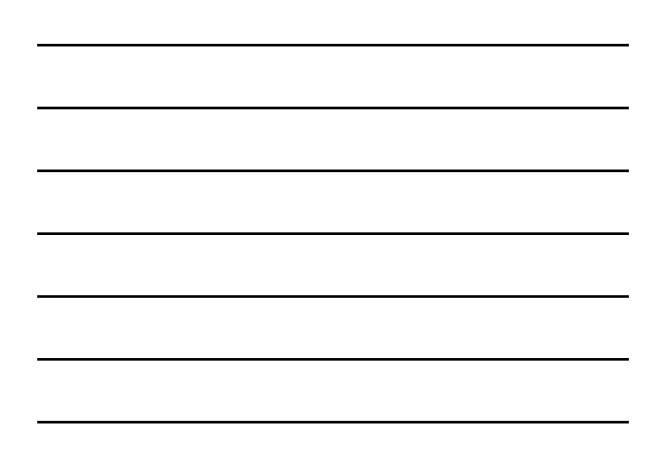

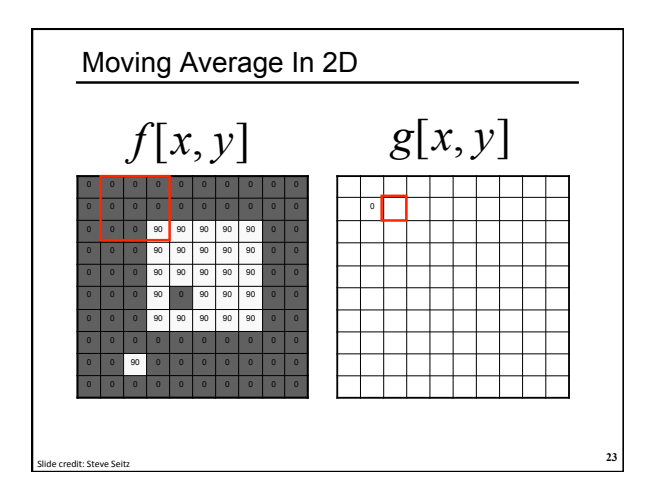

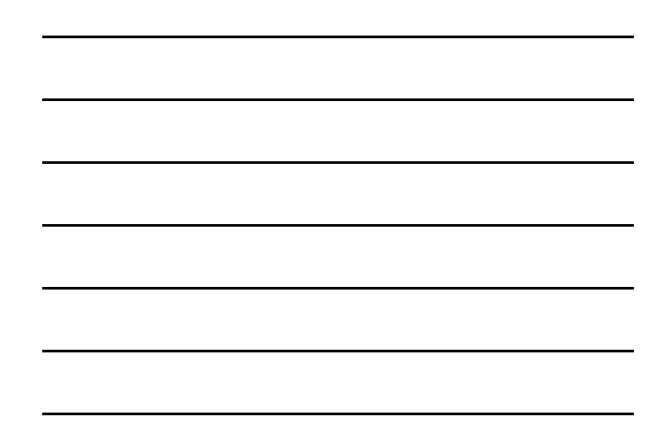

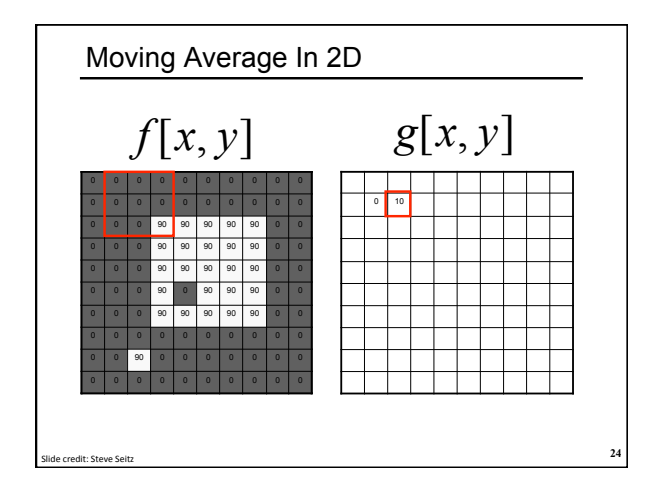

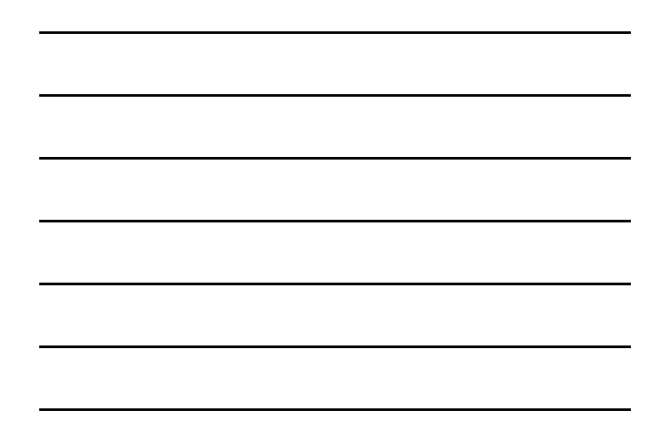

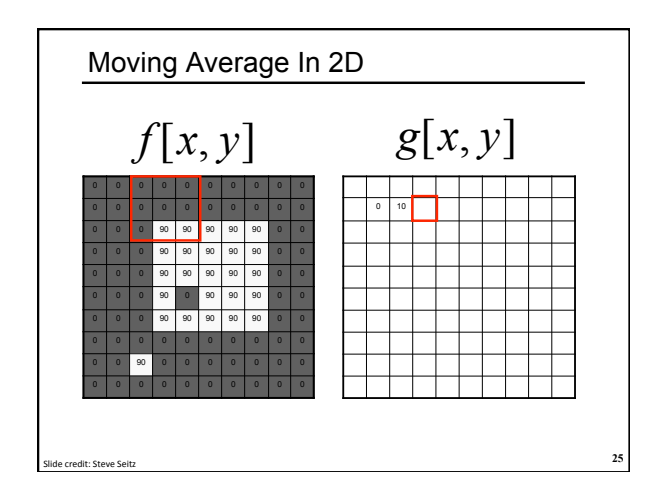

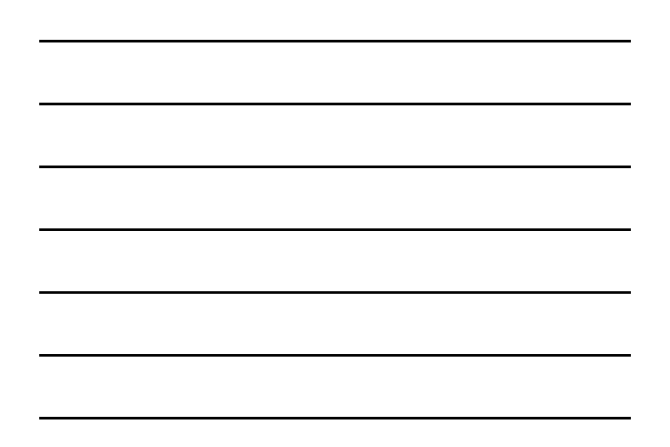

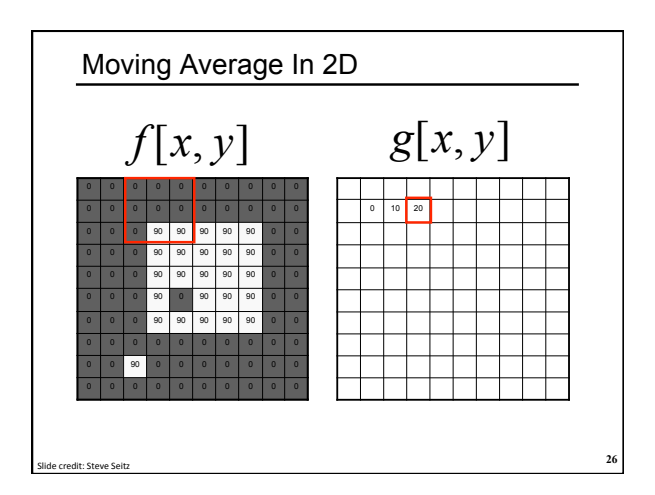

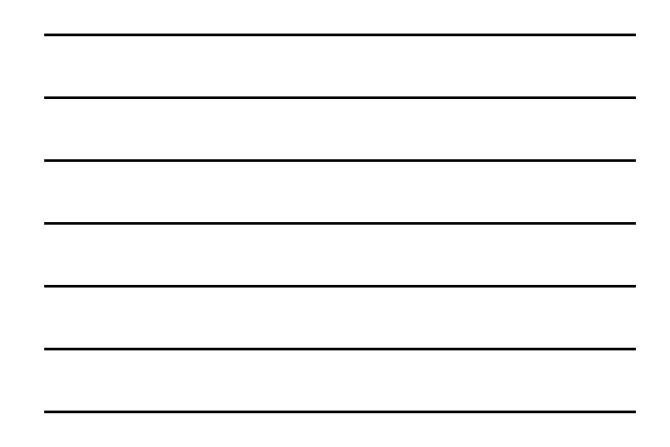

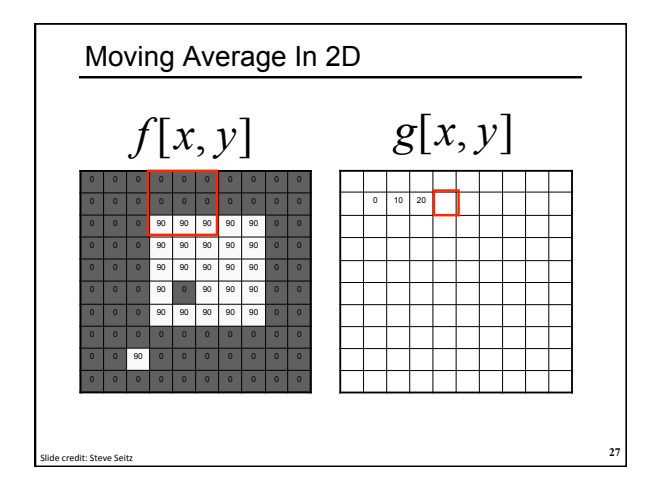

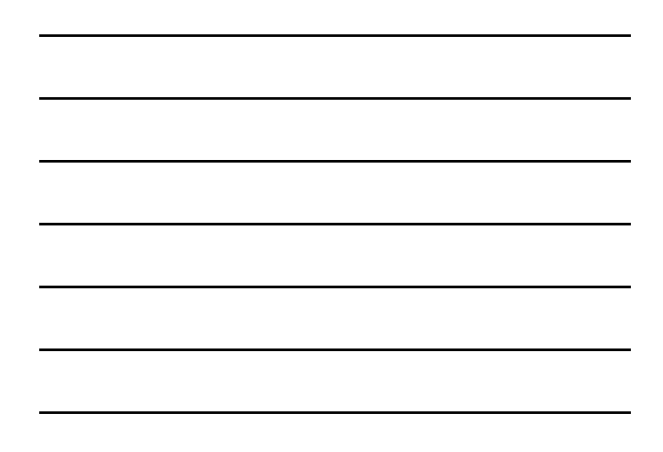

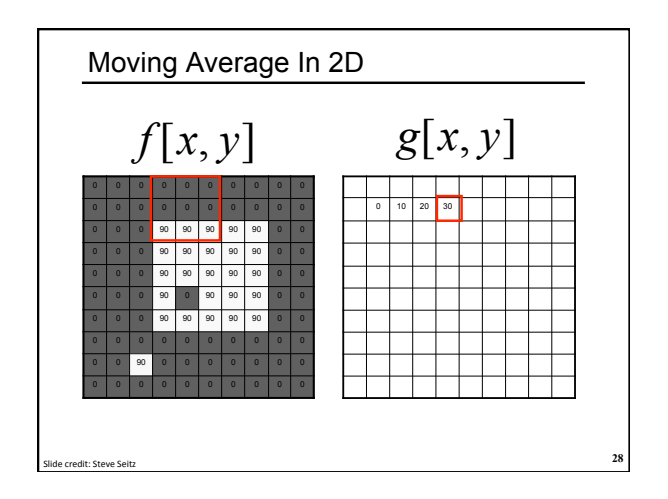

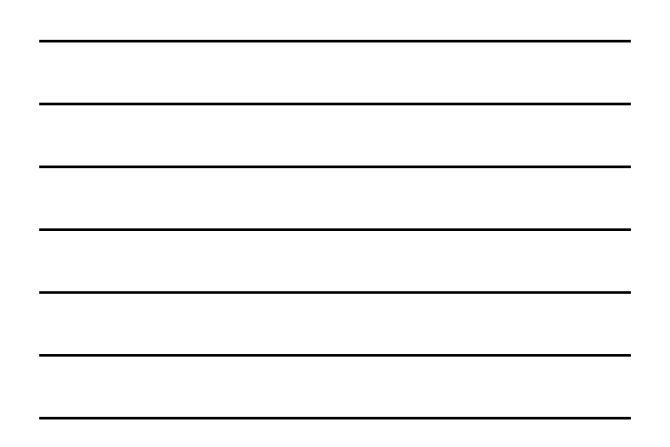

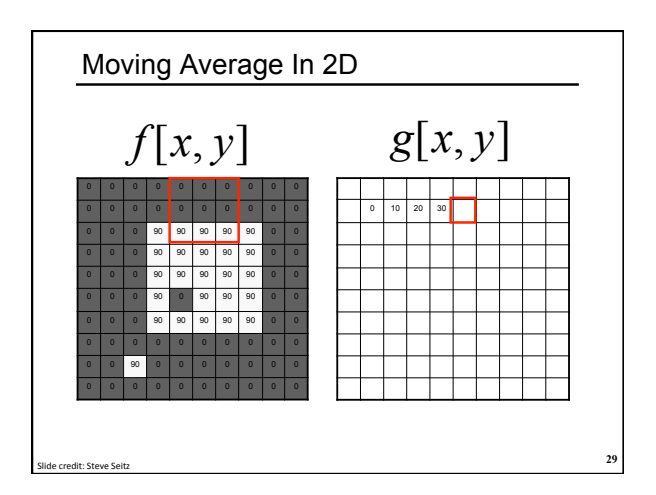

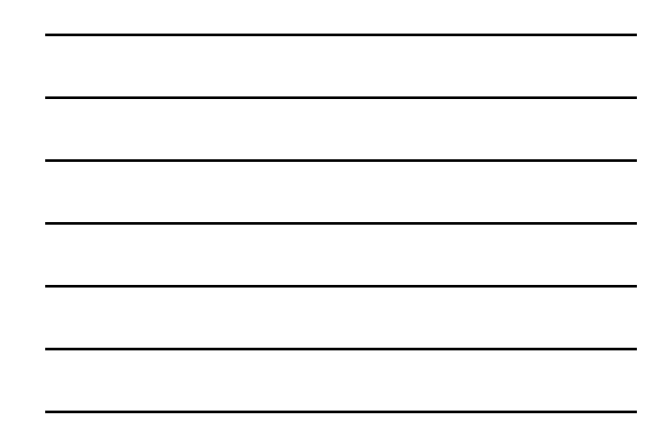

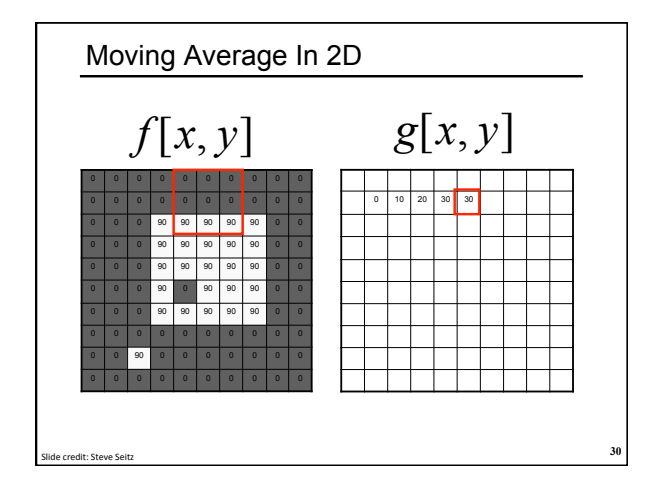

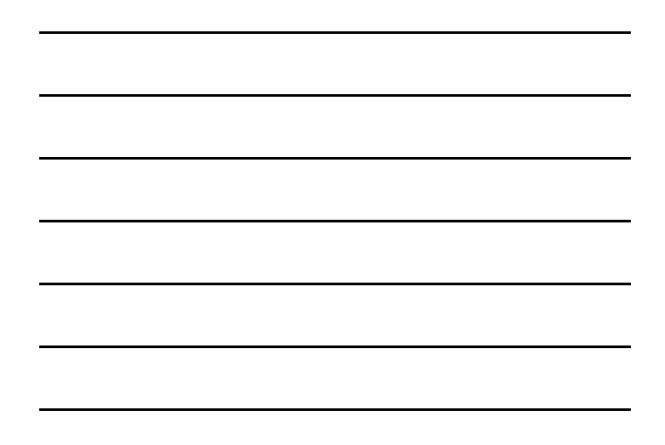

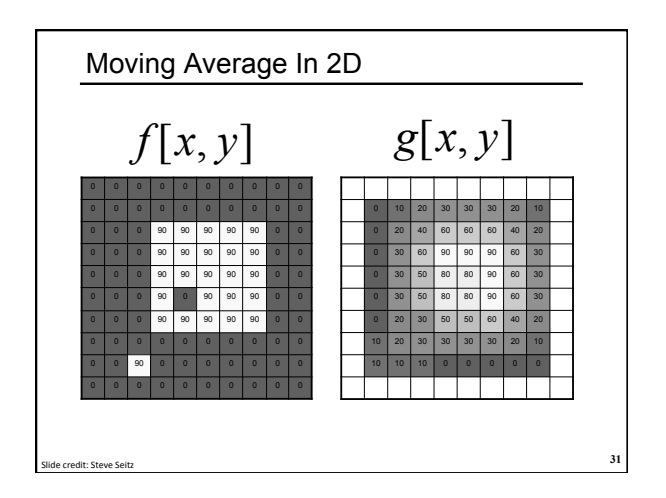

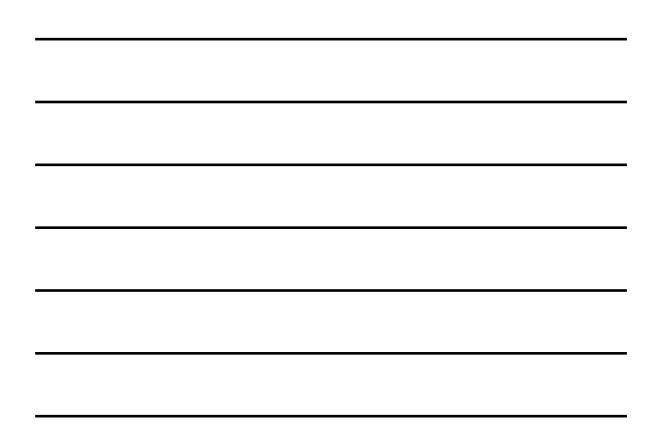

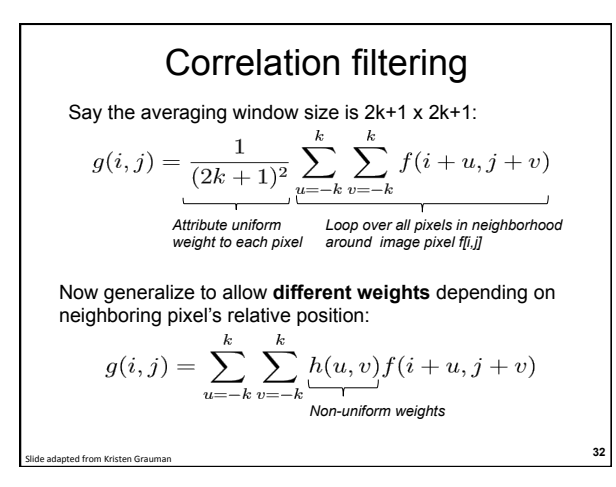

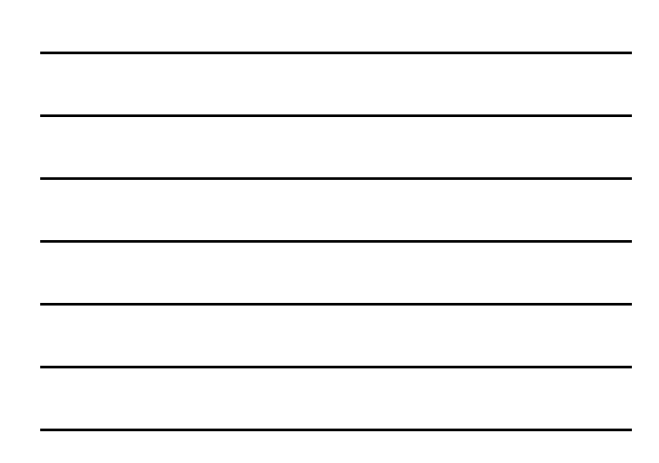

# Correlation filtering  $g(i,j) = \sum_{u=-k}^k \sum_{v=-k}^k h(u,v) f(i+u,j+v) \label{eq:optimal}$

This is called **cross-correlation**, denoted  $\;g=h\otimes f\;$ 

Filtering an image: replace each pixel with a linear combination of its neighbors.

The filter "**kernel**" or "**mask**" *h*[*u,v*] is the prescription for the weights in the linear combination.

**33** Slide adapted from Kristen Grauman

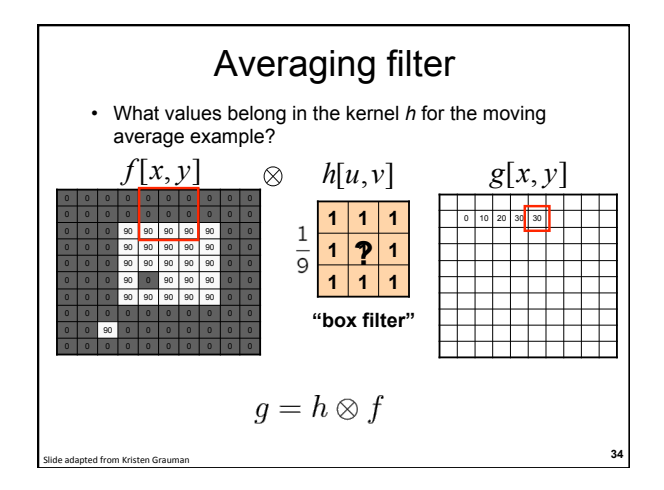

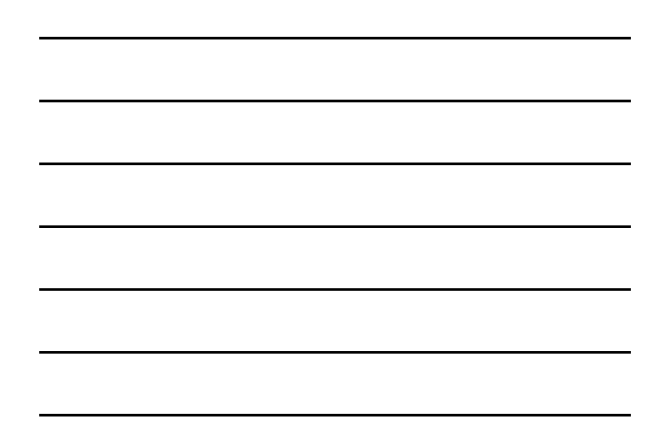

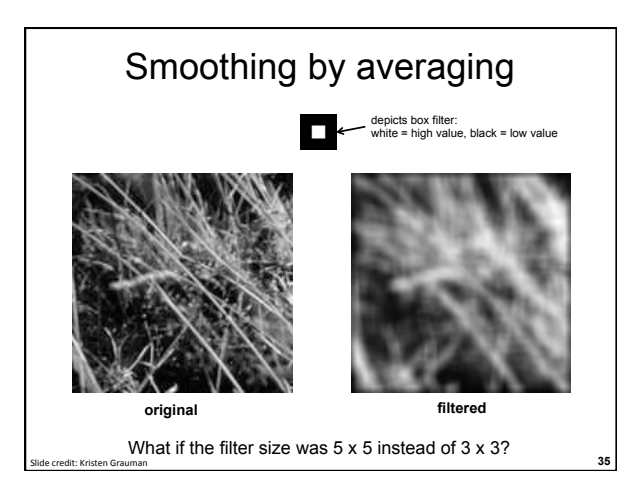

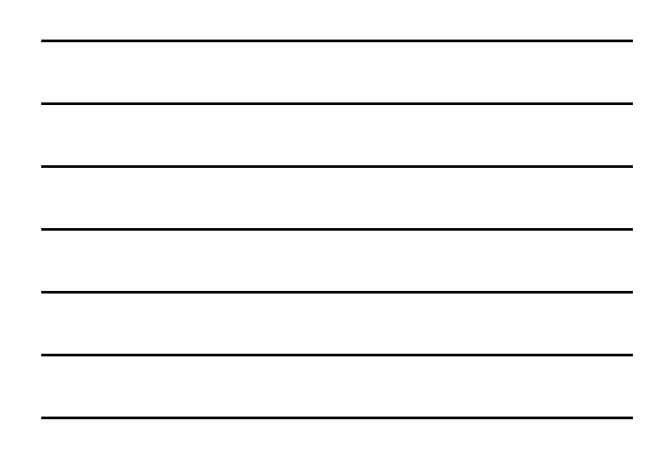

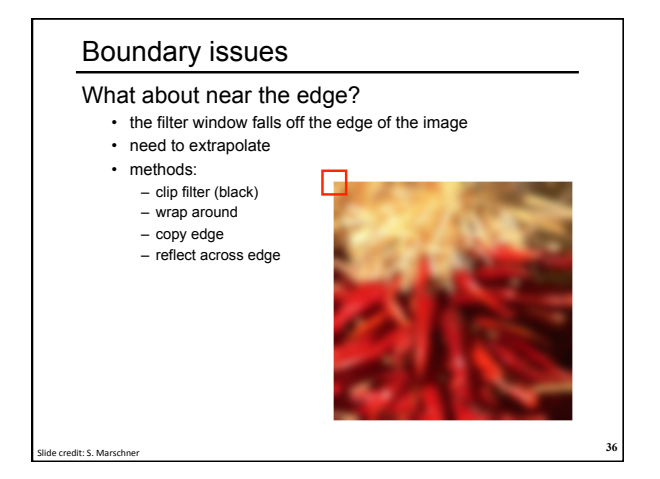

#### Boundary issues

#### What about near the edge?

- the filter window falls off the edge of the image
- need to extrapolate
- methods (MATLAB):

- clip filter (black):  $\overline{\phantom{a}}$  imfilter(f, g, 0)<br>- wrap around:  $\overline{\phantom{a}}$  imfilter(f, g, 'cir

- 
- wrap around: imfilter(f, g, 'circular')
- copy edge: imfilter(f, g, 'replicate')
- 
- 
- reflect across edge: imfilter(f, g, 'symmetric')

# **37** Slide credit: S. Marschner

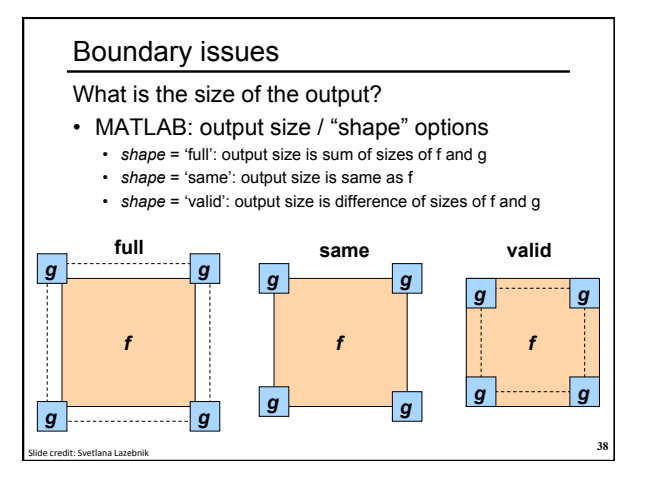

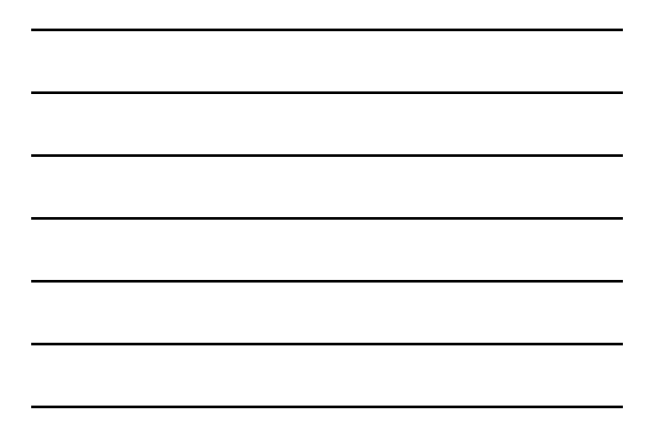

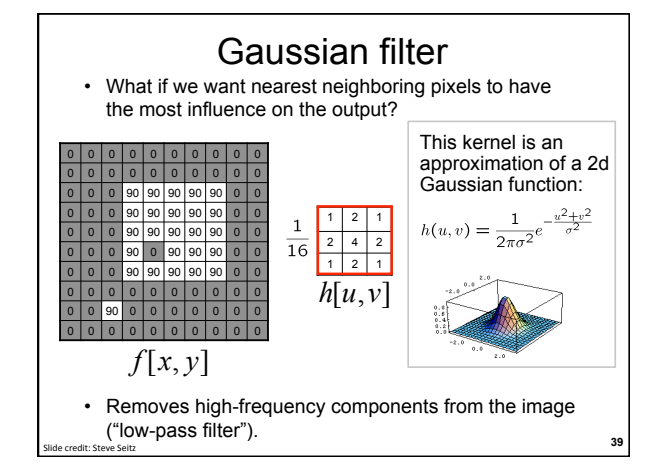

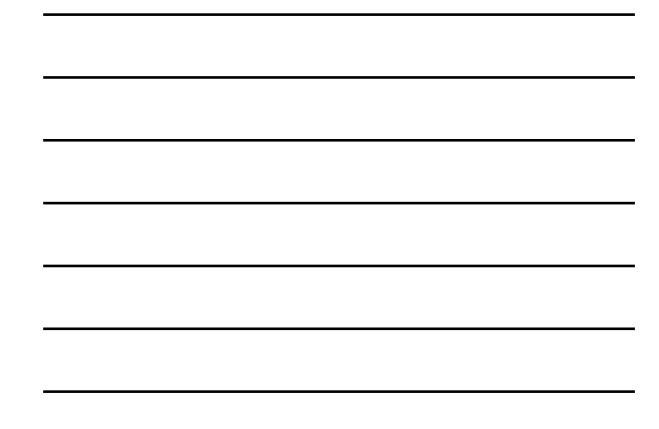

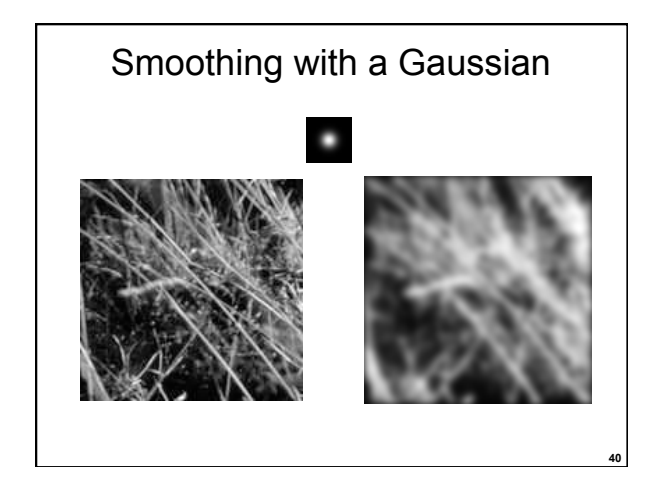

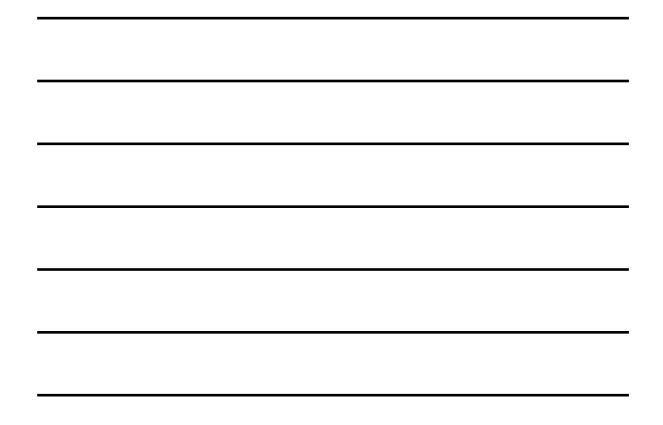

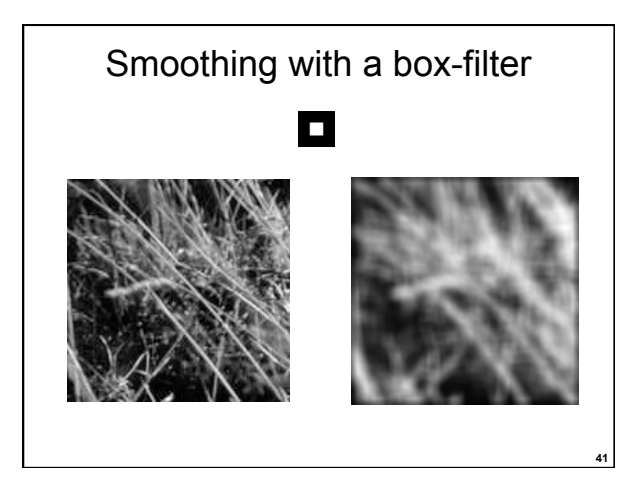

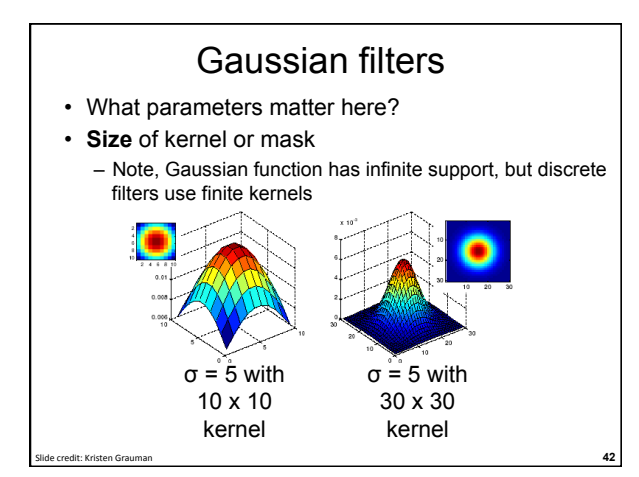

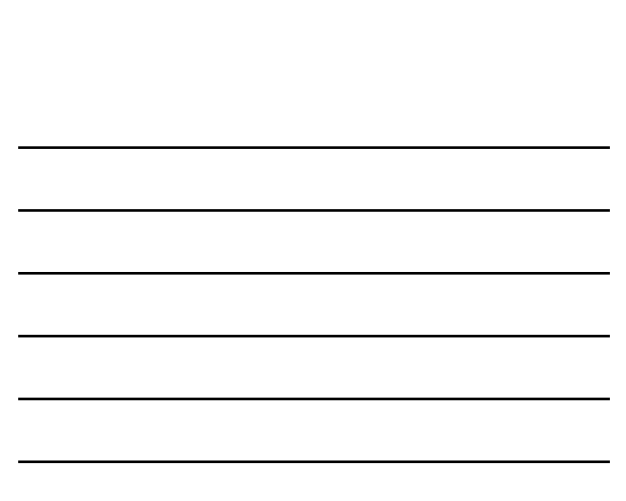

# Gaussian filters

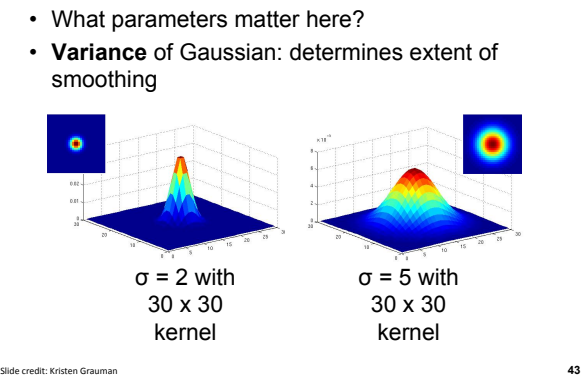

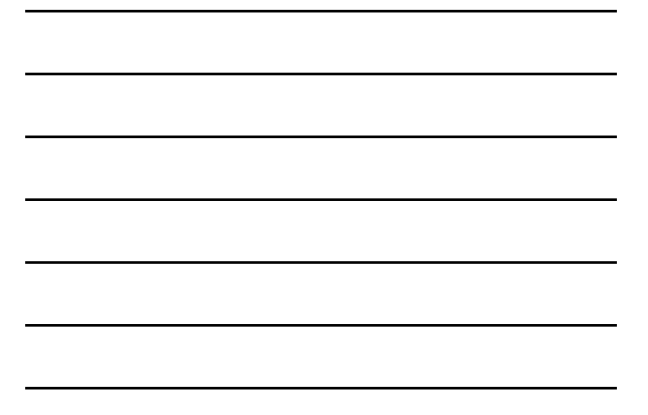

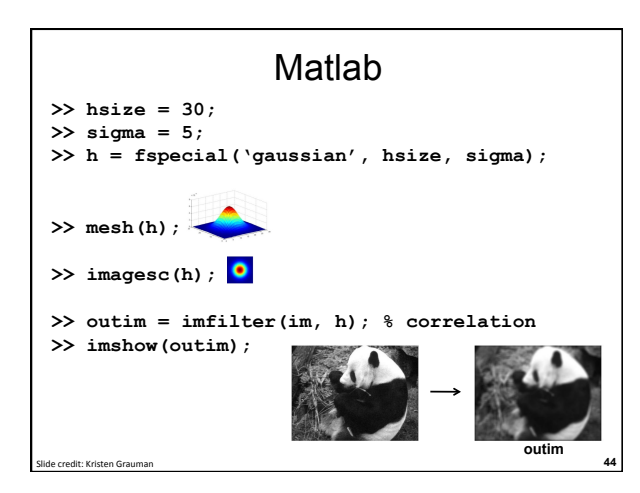

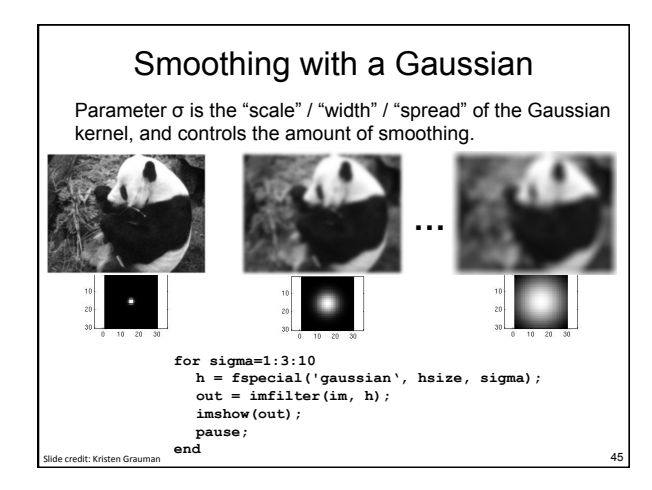

### Properties of smoothing filters

#### • Smoothing

- Values positive
- Sum to 1  $\rightarrow$  constant regions same as input
- Amount of smoothing proportional to mask size
- Remove "high-frequency" components; "low-pass" filter

Slide credit: Kristen Grauman **46** 

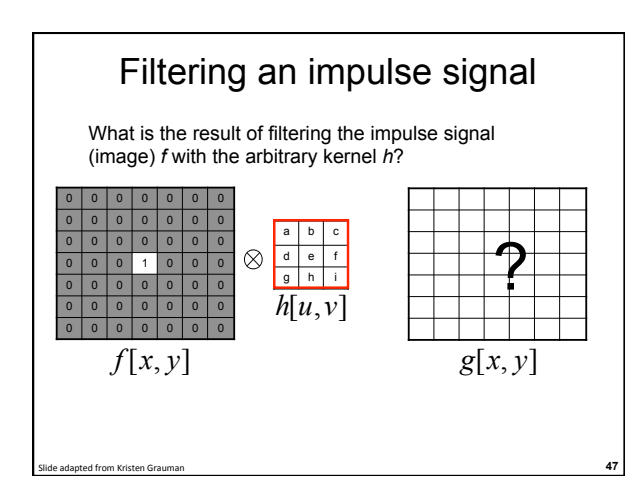

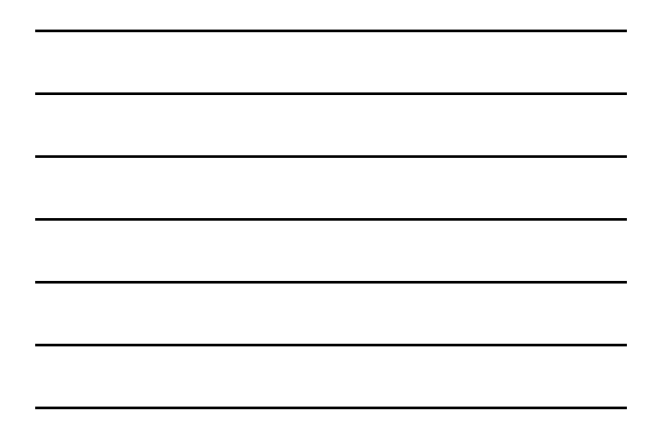

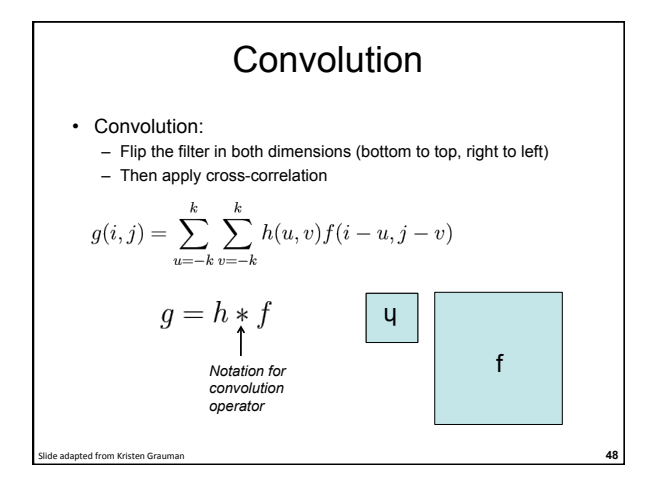

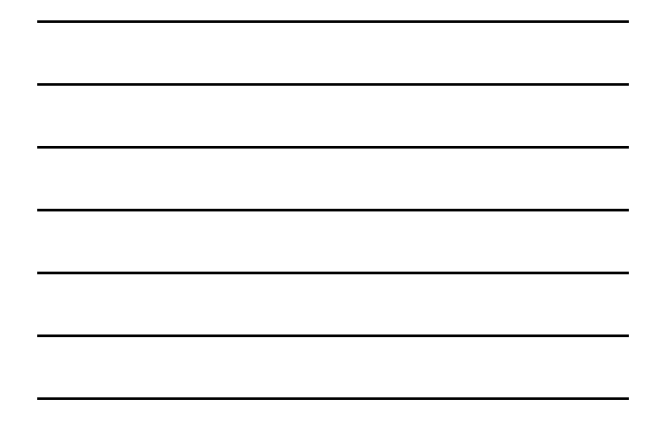

# Convolution vs. correlation **Convolution**   $g(i, j) = \sum_{u=-k}^{k} \sum_{v=-k}^{k} h(u, v) f(i-u, j-v)$  $g=h\ast f$ **Cross-correlation**   $g(i, j) = \sum_{u=-k}^{k} \sum_{v=-k}^{k} h(u, v) f(i + u, j + v)$  $g = h \otimes f$ For a Gaussian or box filter, how will the outputs differ? If the input is an impulse signal, how will the outputs differ?

Slide adapted from Kristen Grauman **49 and American control of the Slide and American control of the Slide and American control of the Slide and American control of the Slide and American control of the Slide and American** 

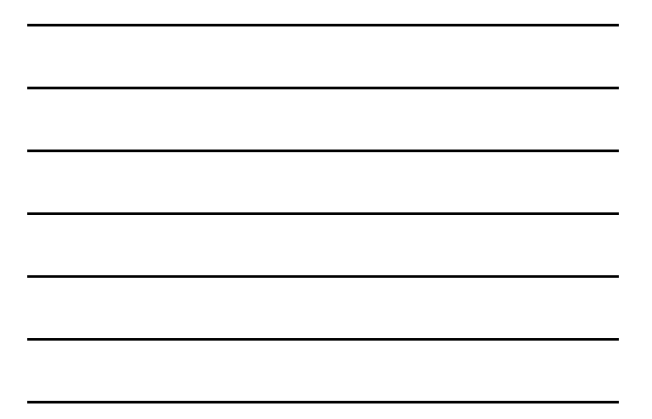

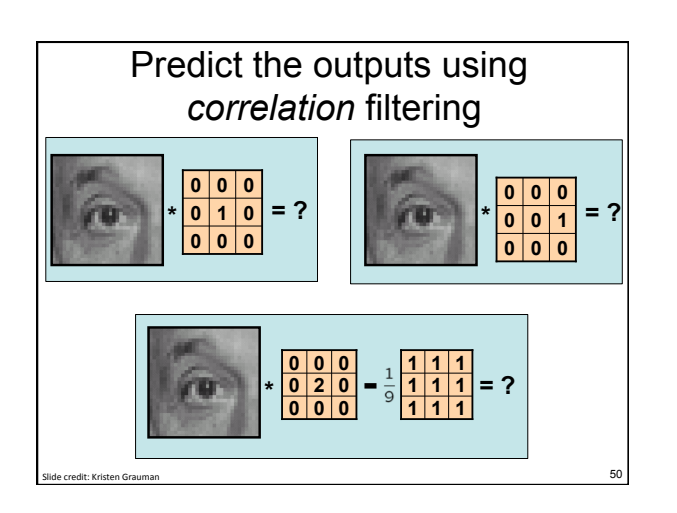

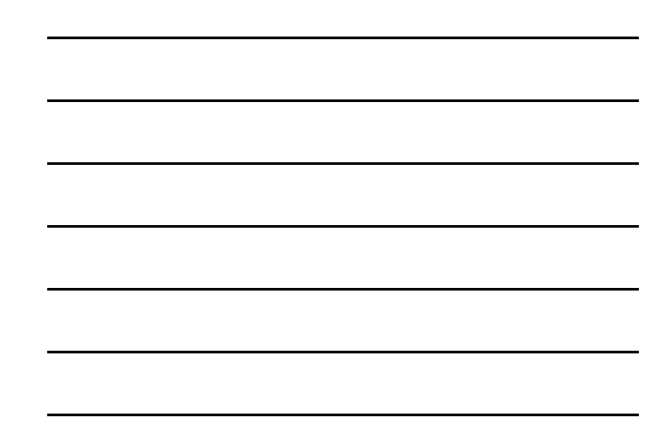

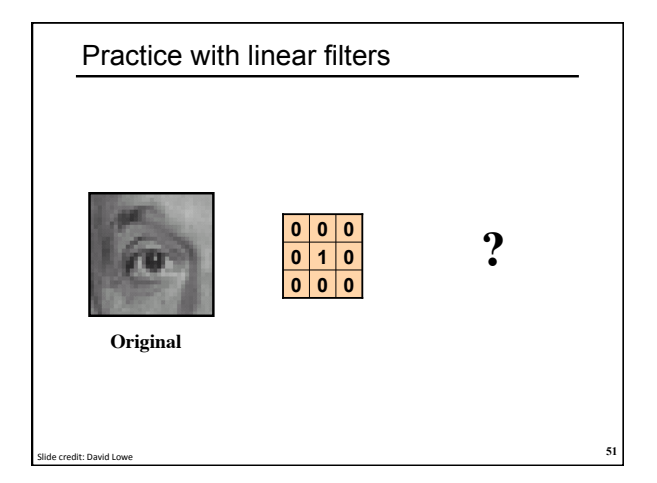

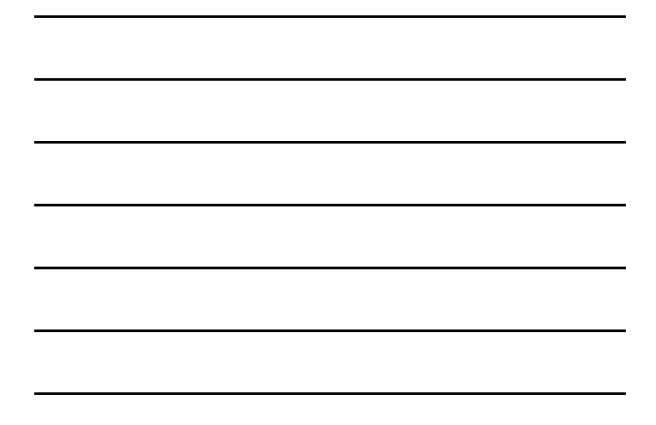

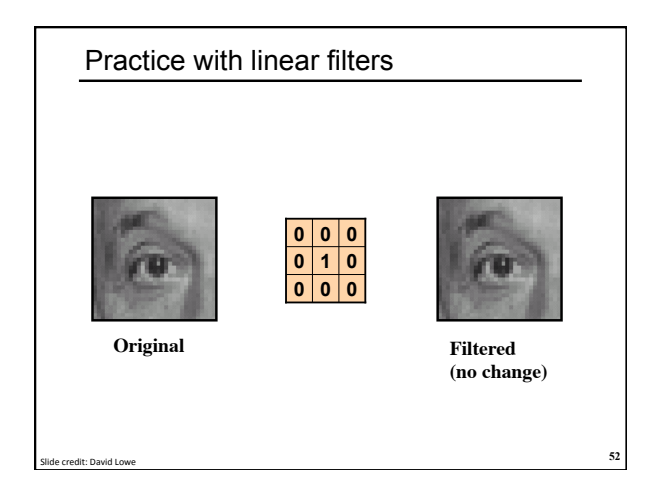

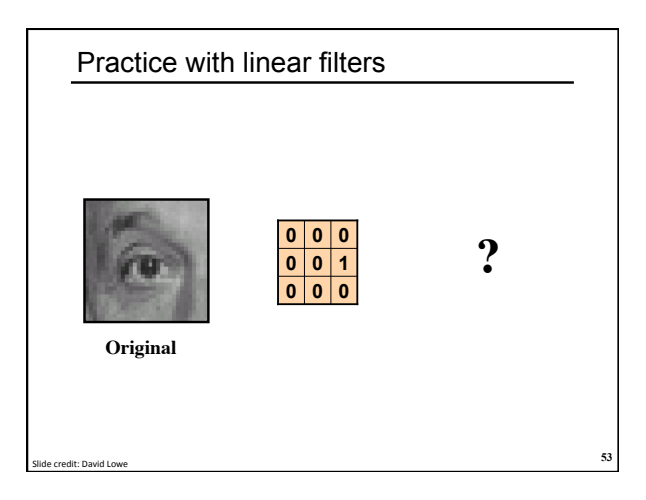

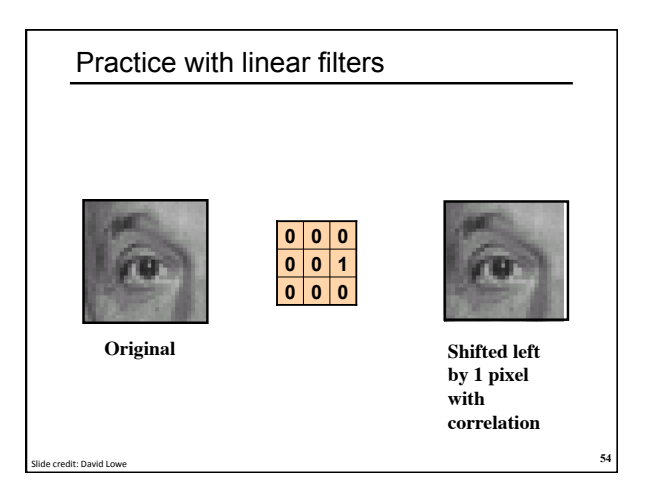

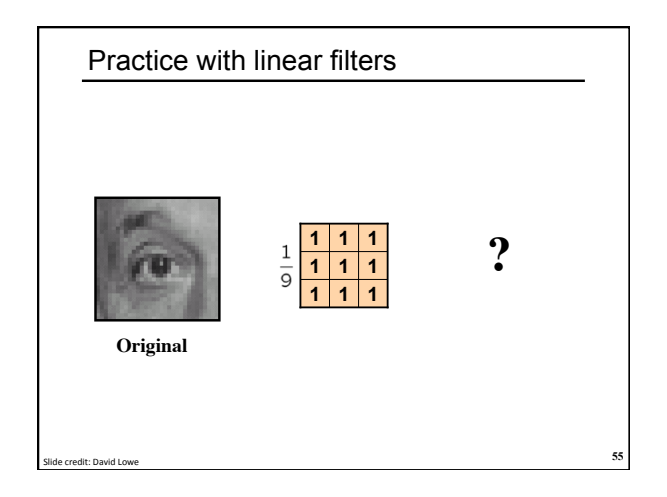

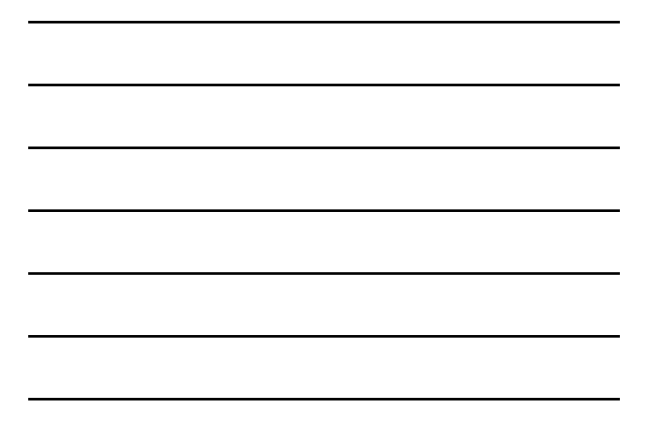

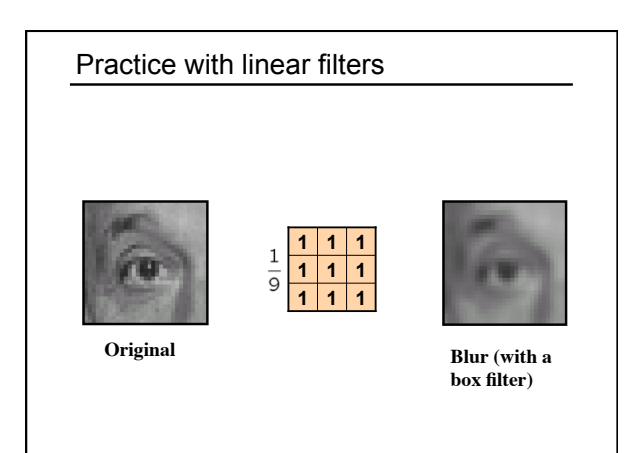

**56** Side credit: David Lowe

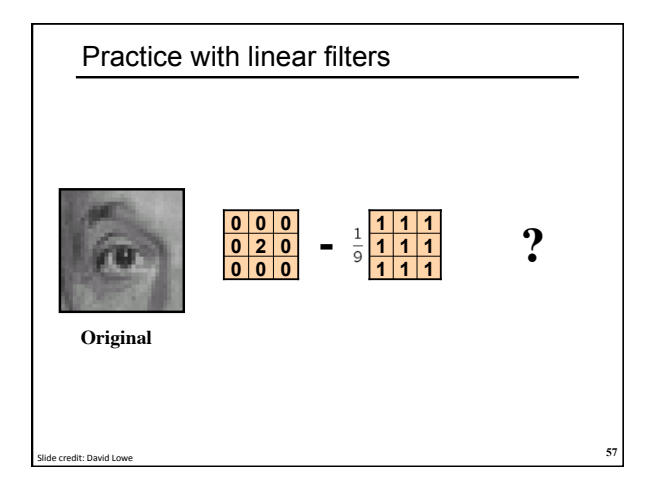

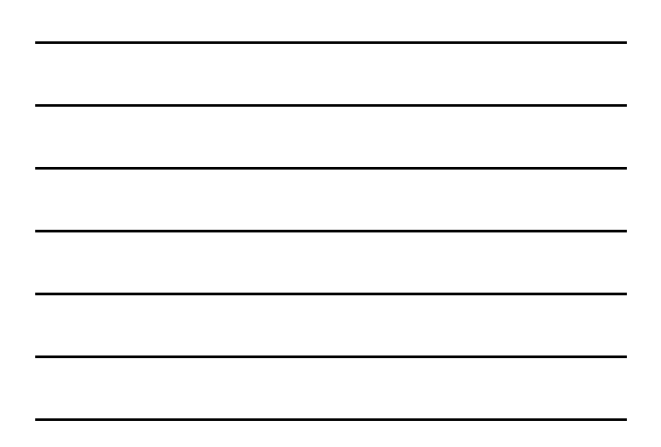

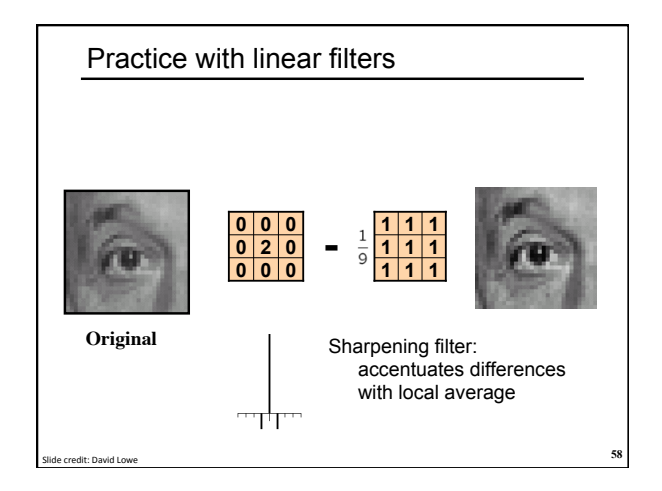

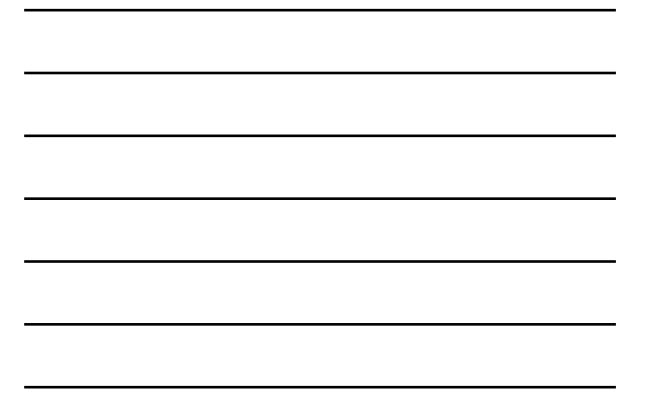

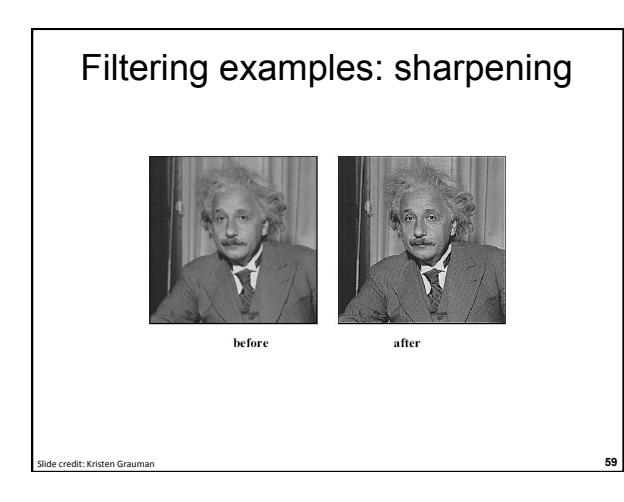

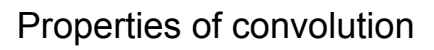

• Shift invariant:

Slide credit: Kristen Grauman **60** 

– Operator behaves the same everywhere, i.e. the value of the output depends on the pattern in the image neighborhood, not the position of the neighborhood.

• Superposition:

 $- h * (f1 + f2) = (h * f1) + (h * f2)$ 

## Properties of convolution

- Commutative:
	- $f * g = g * f$
- Associative  $(f * g) * h = f * (g * h)$
- Distributes over addition
- $f * (g + h) = (f * g) + (f * h)$
- Scalars factor out kf \* g = f \* kg = k(f \* g)
- Identity:

```
unit impulse e = [..., 0, 0, 1, 0, 0, ...]. f * e = f
```
Slide credit: Kristen Grauman 61

# **Separability**

- In some cases, filter is separable, and we can factor into two steps:
	- Convolve all rows
	- Convolve all columns

#### Slide credit: Kristen Grauman **62**

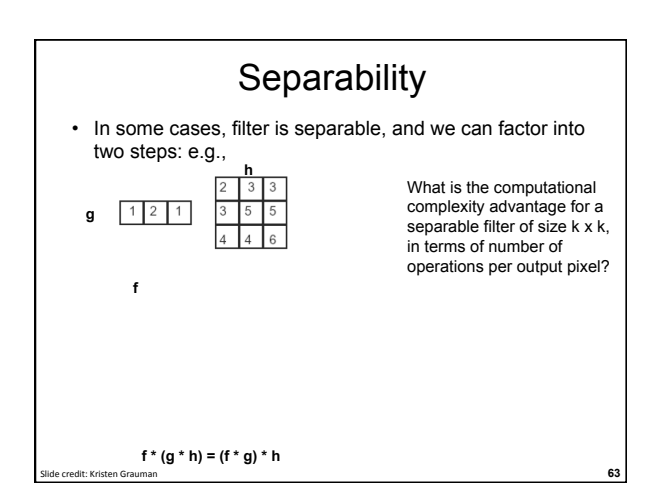

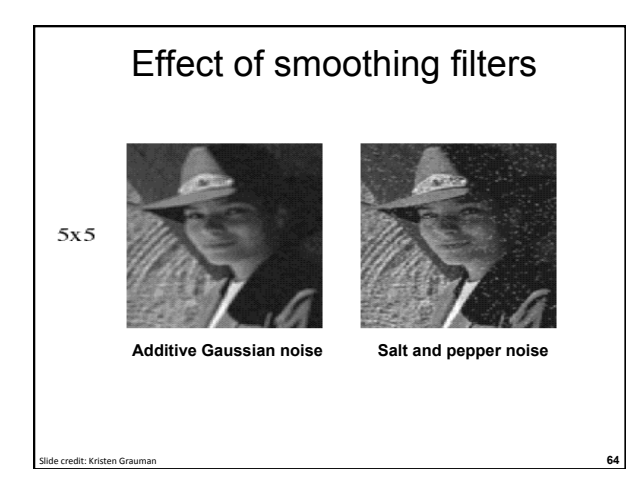

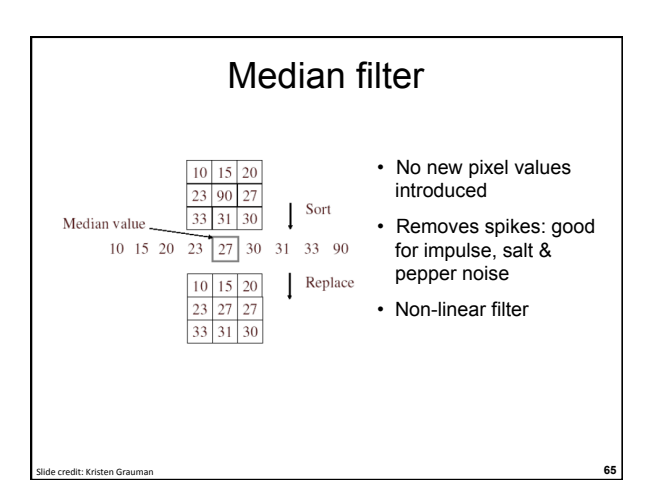

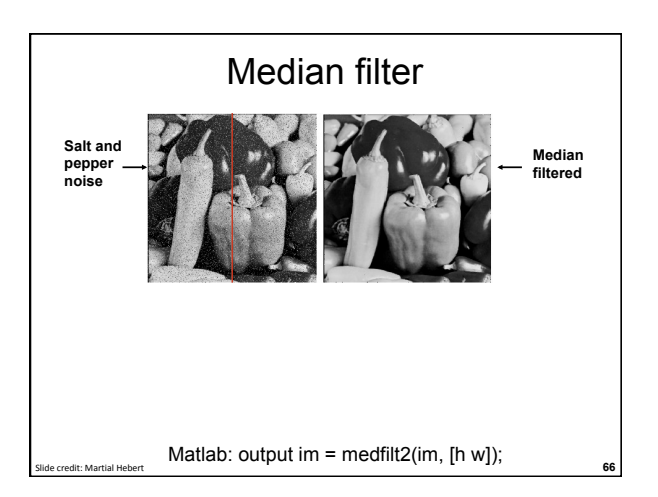

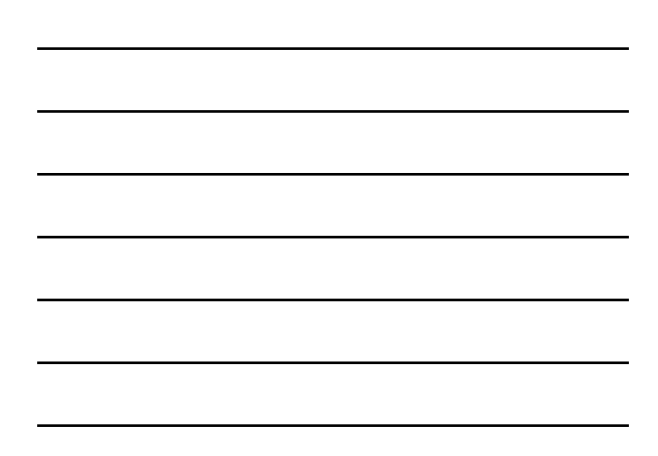

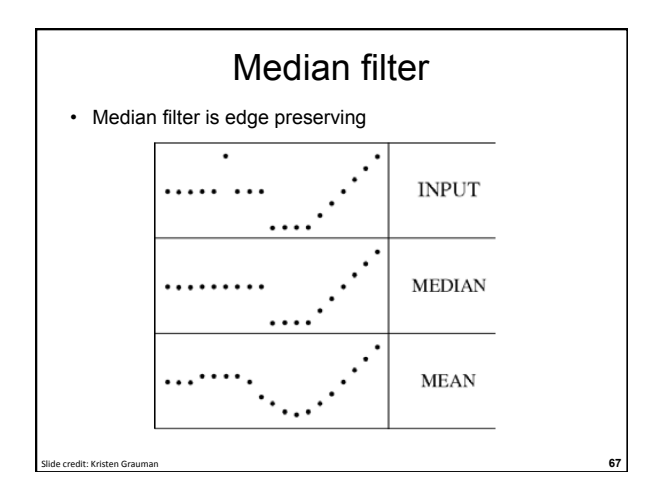

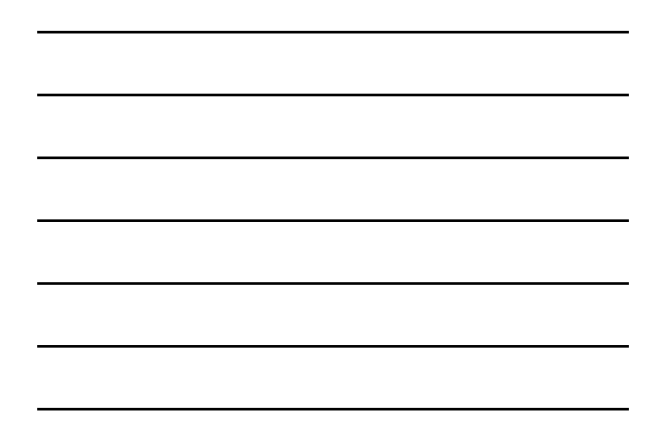

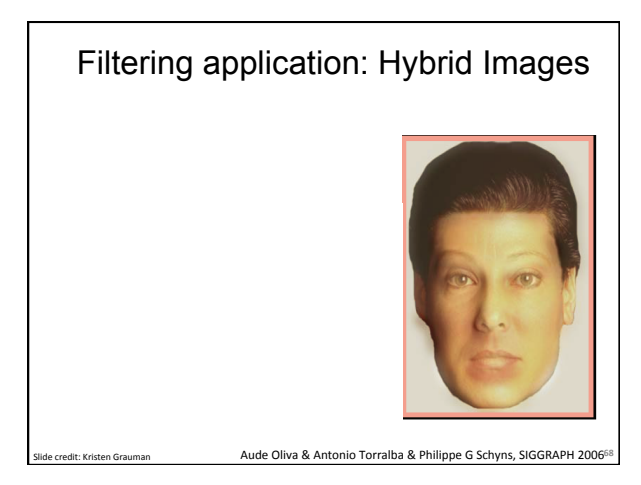

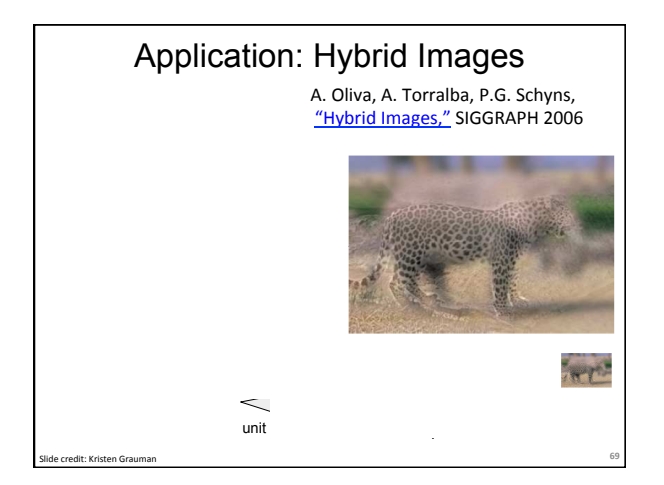

**23** 

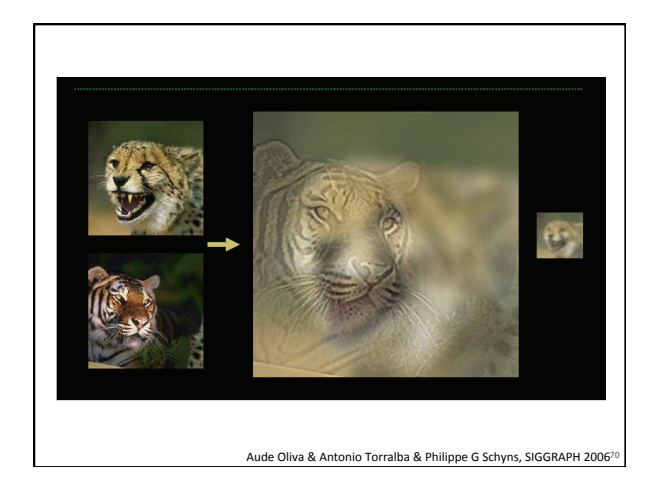

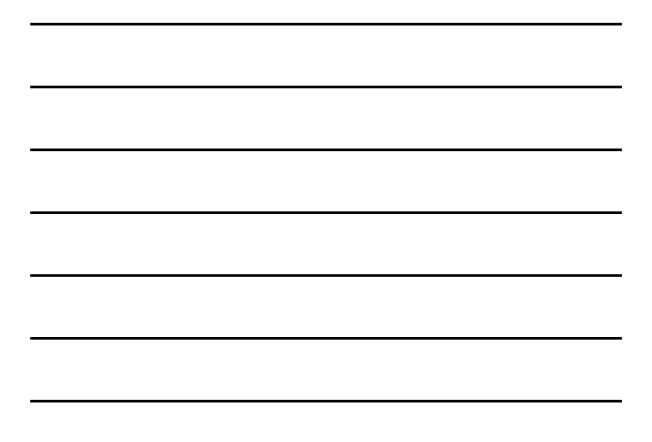

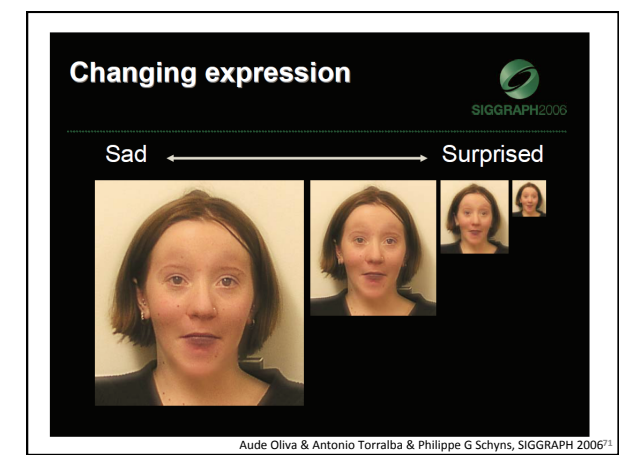

### Summary

- Image formation
- Image "noise"
- Linear filters and convolution useful for
	- Enhancing images (smoothing, removing noise) • Box filter
		- Gaussian filter
		- Impact of scale / width of smoothing filter
	- Detecting features (next time)
- Separable filters more efficient
- Median filter: a non-linear filter, edge-preserving

**72** 

# Coming up

• Thursday:

– Filtering part 2: filtering for features

Questions?

**73** 

See you Thursday!